## МИНИСТЕРСТВО ОБРАЗОВАНИЯ ИРКУТСКОЙ ОБЛАСТИ

# **МУНИЦИПАЛЬНОЕ ОБРАЗОВАТЕЛЬНОЕ УЧРЕЖДЕНИЕ ДОПОЛНИТЕЛЬНОГО ПРОФЕССИОНАЛЬНОГО ОБРАЗОВАНИЯ «ЦЕНТР РАЗВИТИЯ ОБРАЗОВАНИЯ ГОРОДА САЯНСКА»**

УТВЕРЖДАЮ: Директор МОУ ДПО ЦРО г. Саянска укишТ.А.Бадулина Приказ от «27» марта 2020г.  $N_2$  116/11-26-32/1

Дополнительная профессиональная программа повышения квалификации «Содержание деятельности педагога в условиях реализации федеральных государственных образовательных стандартов и внедрения профессиональных стандартов»

## **Модуль: АУДИО-ВИДЕО-МОНТАЖ (РАБОТА С АУДИО И ВИДЕО ФАЙЛАМИ, ВОЗМОЖНОСТИ ИХ ИСПОЛЬЗОВАНИЯ В УЧЕБНОМ ПРОЦЕССЕ)**

Рекомендован к реализации решением научнометодического совета Протокол №3 от « 26 » марта 2020 года

ДОКУМЕНТ ПОДПИСАН ЭЛЕКТРОННОЙ ПОДПИСЬЮ Сертификат 00E6D8EE6A35362E574EC2AD28F3F8A669 Владелец Бадулина Татьяна Алексеевна Действителен с 12.04.2020 по 06.07.2021

Саянск, 2020

#### **Цель и планируемые результаты освоения учебного модуля:**

повышение уровня профессиональной ИКТ-компетентности педагогов, формирование умений работать с аудио и видео информацией, умений использовать данные виды информации для организации образовательной деятельности.

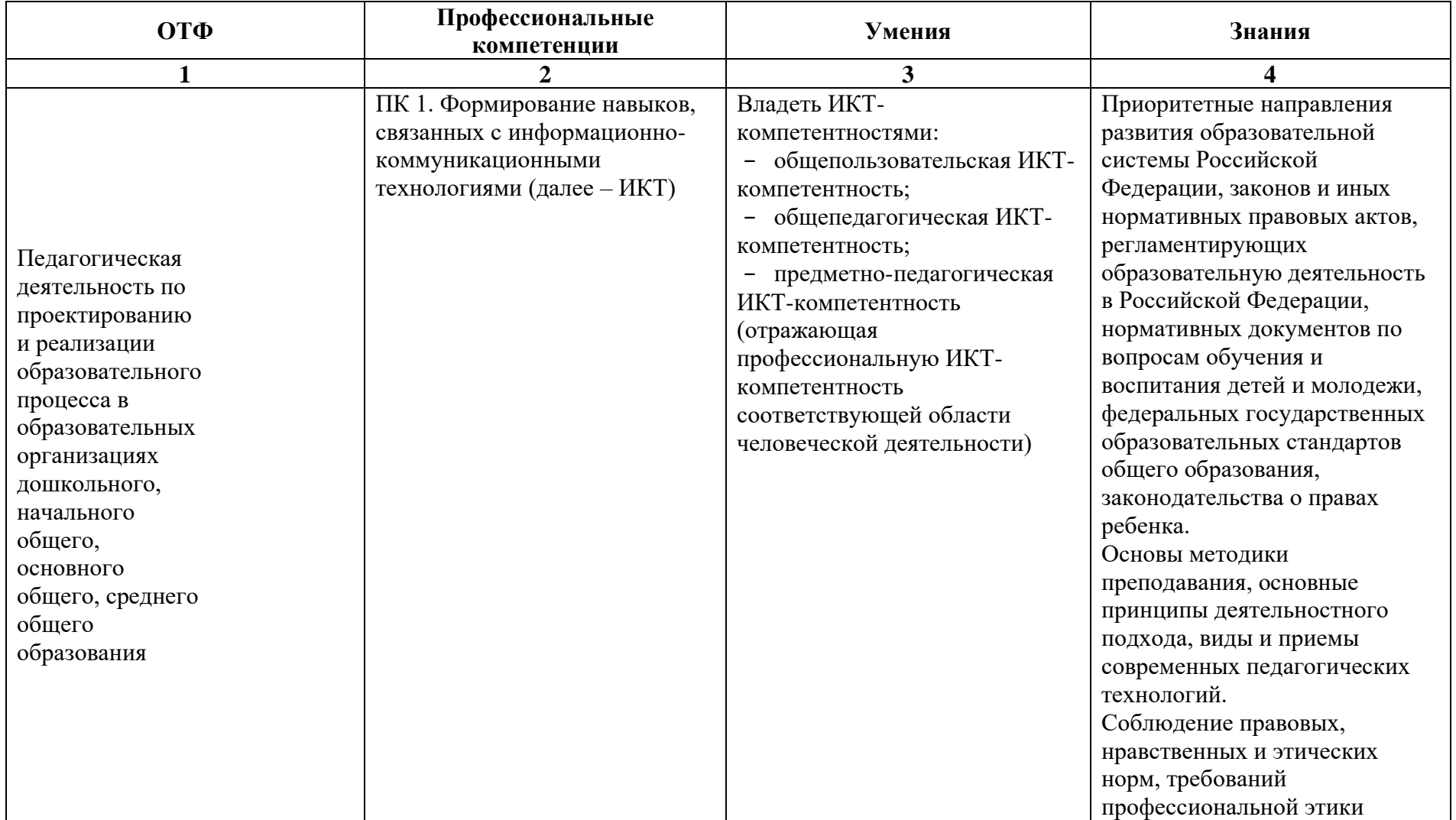

**Формы обучения:** очная, очно-заочная, дистанционная.

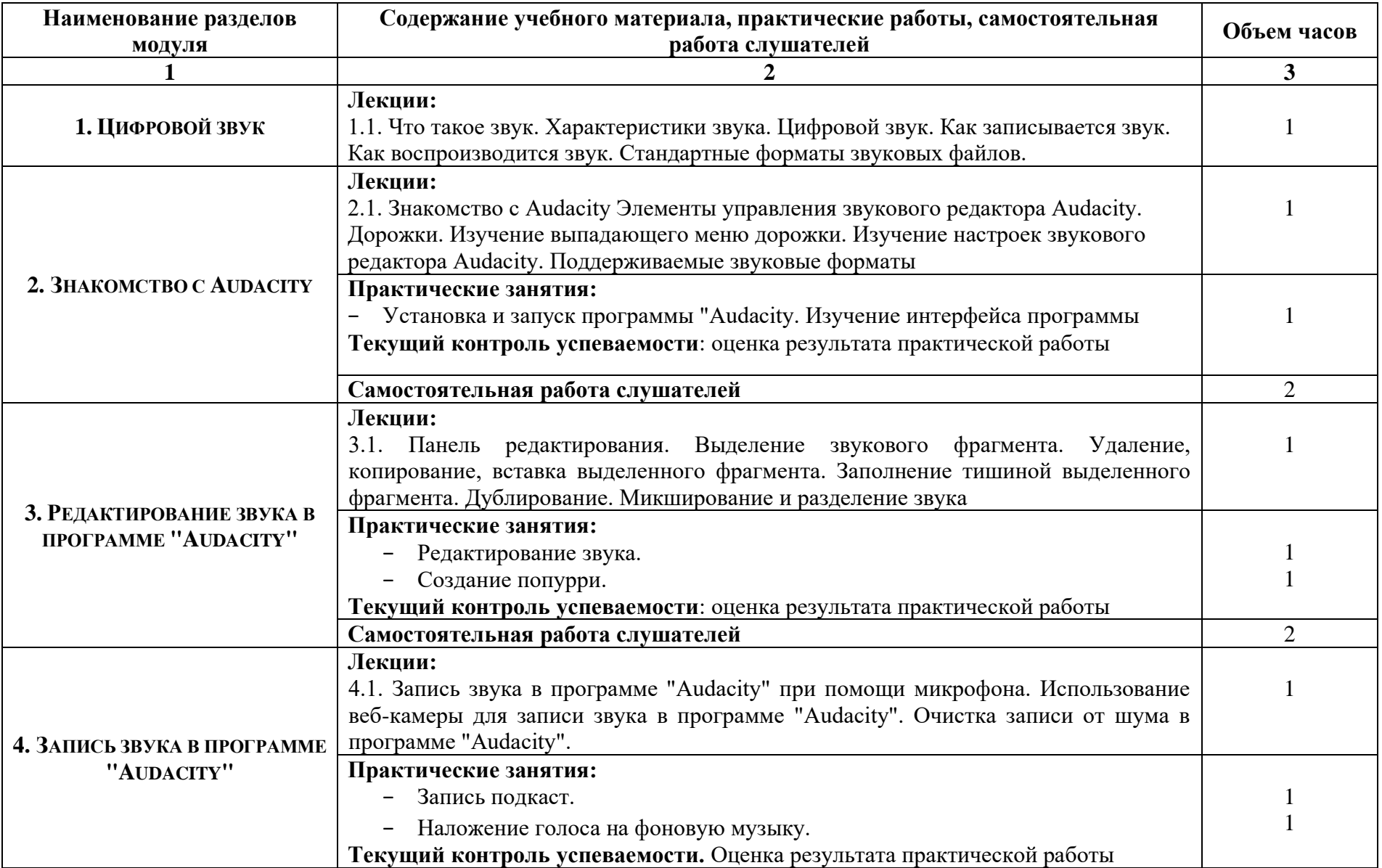

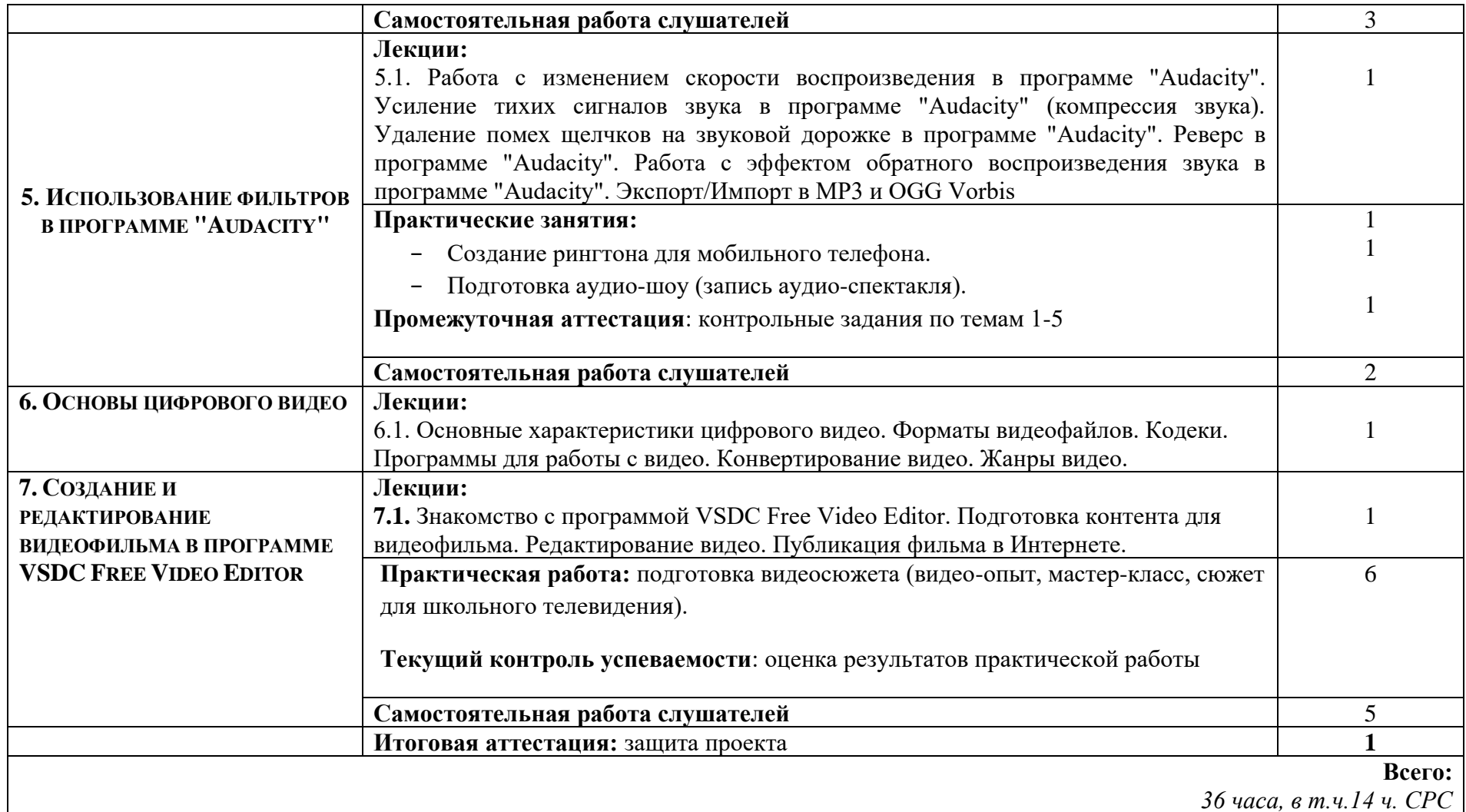

*36 часа, в т.ч.14 ч. СРС* 

**Содержание модуля «Аудио – видео монтаж (Работа с аудио и видео файлами, возможности их использования в учебном процессе)»** 

**1. ЦИФРОВОЙ ЗВУК**

Что такое звук. Характеристики звука. Цифровой звук. Как записывается звук. Как воспроизводится звук. Стандартные форматы звуковых файлов.

### **2. ЗНАКОМСТВО С AUDACITY**

Знакомство с Audacity Элементы управления звукового редактора Audacity. Дорожки. Изучение выпадающего меню дорожки. Изучение настроек звукового редактора Audacity. Поддерживаемые звуковые форматы. Установка и запуск программы "Audacity. Изучение интерфейса программы.

### **3. РЕДАКТИРОВАНИЕ ЗВУКА В ПРОГРАММЕ "AUDACITY"**

Панель редактирования. Выделение звукового фрагмента. Удаление, копирование, вставка выделенного фрагмента. Заполнение тишиной выделенного фрагмента. Дублирование. Микширование и разделение звука. Редактирование звука. Создание попурри.

#### **4. ЗАПИСЬ ЗВУКА В ПРОГРАММЕ "AUDACITY"**

Запись звука в программе "audacity" при помощи микрофона. использование веб-камеры для записи звука в программе "audacity". очистка записи от шума в програм-ме "audacity". Запись подкаст. Наложение голоса на фоновую музыку.

### **5. ИСПОЛЬЗОВАНИЕ ФИЛЬТРОВ В ПРОГРАММЕ "AUDACITY"**

Работа с изменением скорости воспроизведения в программе "Audacity". Усиление тихих сигналов звука в программе "Audacity" (компрессия звука). Удаление помех щелчков на звуковой дорожке в программе "Audacity". Реверс в программе "Audacity". Работа с эффектом обратного воспроизведения звука в программе "Audacity". Экспорт/Импорт в MP3 и OGG Vorbis. Создание рингтона для мобильного телефона. Подготовка аудио-шоу (запись аудио-спектакля).

#### **6. ОСНОВЫ ЦИФРОВОГО ВИДЕО**

Основные характеристики цифрового видео. Форматы видеофайлов. Кодеки. Программы для работы с видео. Конвертирование видео. Жанры видео.

### **7. СОЗДАНИЕ И РЕДАКТИРОВАНИЕ ВИДЕОФИЛЬМА В ПРОГРАММЕ VSDC FREE VIDEO EDITOR**

Знакомство с программой VSDC Free Video Editor. Подготовка контента для видеофильма. Редактирование видео. Публикация фильма в Интернете. Подготовка видеосюжета (видео-опыт, мастер-класс, сюжет для школьного телевидения).

#### **Нормативно-правовые документы модуля:**

- 1. Федеральный Закон «Закон об образовании в Российской Федерации» (от 29.12.2012 №273-ФЗ с изменениями и дополнениями).
- 2. Профессиональный стандарт «Педагог (педагогическая деятельность в сфере дошкольного, начального общего, основного общего, среднего общего образования) (воспитатель, учитель)» (утвержден приказом Министерства труда и социальной защиты РФ от 18 октября 2013 г. N 544н).
- 3. Федеральный государственный образовательный стандарт дошкольного образования (Приказ Минобрнауки России от 17.10.2013 N 1155)
- 4. Федеральный государственный образовательный стандарт начального общего образования (Приказ Минобрнауки России от 06.10.2009 N 373)
- 5. Федеральный государственный образовательный стандарт основного общего образования (Приказ Минобрнауки РФ от 17.12.2010 г. № 1897)
- 6. Федеральный государственный образовательный стандарт среднего общего образования (Приказ Минобрнауки России от 17.05.2012 N 413)
- 7. Указ Президента Российской Федерации №204 от 07.05.2018 года. «О национальных целях и стратегических задачах развития Российской Федерации на период до 2024 года».
- 8. Порядок организации и осуществления образовательной деятельности по ООП (Приказ Минобрнауки РФ от 30.08.2013 №1015)

#### **Основные источники:**

- 1. Прокудин А., Oetzmann A., Mazzoni D. Audacity 1.2.1: ALTLINUX TEAM-2004.
- 2. Audacity / Цифровой звук [Электронный ресурс]. URL:<http://audacity.ru/p1aa1.html>
- 3. Инструкция по работе с VSDC Free Video Editor / Оазис цифрового искусства [Электронный ресурс]. URL: <https://4creates.com/training/94-video-uroki-vsdc-free-video-editor-rus.html>
- 4. Как пользоваться Бесплатным видеоредактором / Обработка видео с VSDC FreeVideoEditor [Электронный ресурс]. URL: <http://www.videosoftdev.com/ru/how-to-use-free-video-editor>

#### **КОНТРОЛЬ И ОЦЕНКА РЕЗУЛЬТАТОВ ОСВОЕНИЯ МОДУЛЯ**

Форма итоговой аттестации – зачет

Вид итоговой аттестации – защита проекта

Критерии оценки результатов: отметки по двухбалльной системе: **зачтено /не зачтено**

#### **ПАСПОРТ КОМПЛЕКТА ОЦЕНОЧНЫХ СРЕДСТВ**

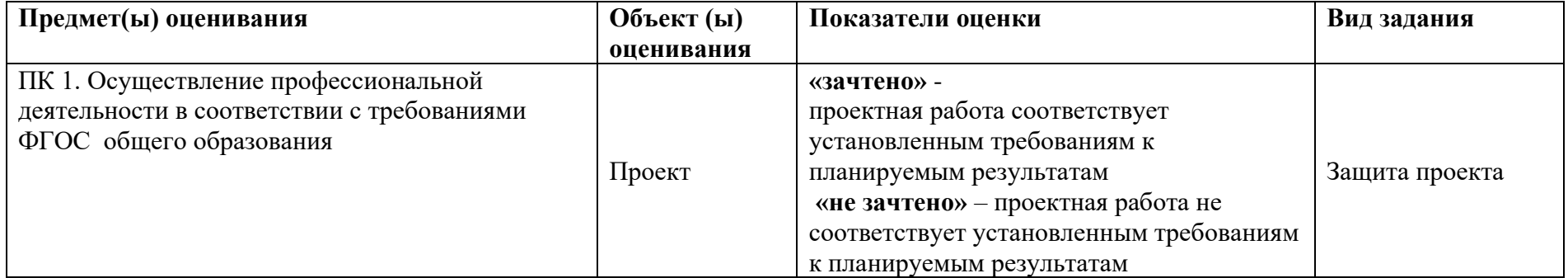